## **Wordpress.com - Blog Hop Cheat Sheet**

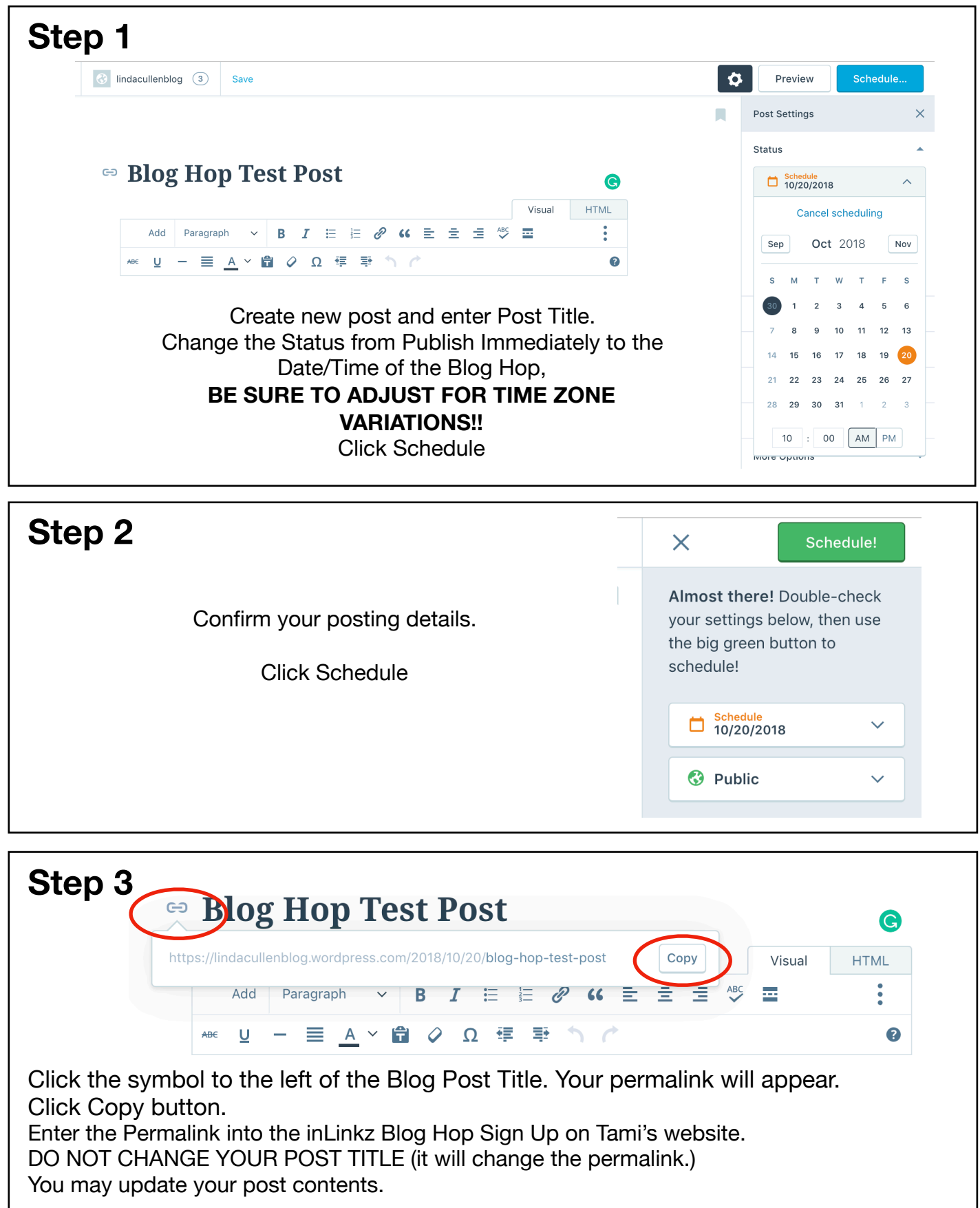